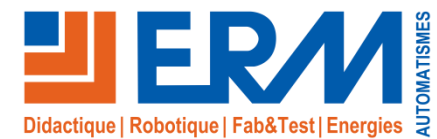

# Industrial IoT & Capteurs intelligents

*Environnements d'études et projets sur les objets connectés industriels*

## **Descriptif du support pédagogique**

Les environnements pédagogiques « **Industrial IoT & Capteurs intelligents** » permettent d'aborder un certain nombre de technologies-clés de l'Industrie 4.0 utilisées pour l'optimisation de production, le suivi des équipements/process et la maintenance prédictive :

- **Capteurs intelligents**
- **Bus de terrain IO-Link**
- Passerelles de communication Smart IoT pour **EDGE ou CLOUD computing**
- Programmation IoT sur **Node-RED**
- Cartes de contrôles et **dashboards**…

Trois aproches pédagogiques sont proposées:

- **1. SK00: Mallette Passerelle Smart IoT Sick TDCE & Capteurs intelligents** • Etude de l'Industrial IoT et capteurs intelligents sur base Sick
- **2. SK10 / SK20: Kit Passerelle Smart IoT Sick TDCE & Capteurs intelligents**
- Déploiement d'Industrial IoT Sick sur systèmes didactiques
- **3. IO11: Kit IFM Monéo pour déploiement IOT (IO-Link) multi-machines**
- Déploiement d'Industrial IoT IFM sur systèmes didactiques

**L'environnement Sick TDCE est idéal pour la connectivité d'un système, alors que l'environnement IFM Moneo est sans égal dès qu'il s'agit de connecter plusieurs systèmes.**

Ces systèmes didactiques sont destinés principalement aux activités d'étude des solutions technologiques et de déploiement de ces solutions sur des systèmes/process existants lors de projets pédagogiques.

Capteurs d'images (Codes

**Bac Pro MELEC, Bac Pro MSPC, BTS Electrotechnique, BTS MS, BTS CRSA IUT, Universités…**

## **THÉMATIQUES ABORDÉES**

Maintenance Industrielle, Pilotage de Production, Conception de Systèmes Pluri-technologiques, Electrotechnique et Automatique, Automatisme & Pilotage, Conception et Développement.

## **Points forts**

- ✓ Abordez les toutes dernières technologies de **capteurs industriels communicants et solutions de monitoring**
- ✓ **Solution évolutive idéale pour les activités de projets**
- ✓ Solution ouverte permettant d'intégrer tous types de capteurs adaptés aux industries manufacturières ou de procédés
- ✓ **Dossier pédagogique** avec fiches procédures et tutoriaux fournis

*Les kits sont livrés avec une procédure détaillée facilitant la mise en oeuvre sur systèmes par les équipes pédagogiques et les apprenants. Toute intégration par ERM Automatismes de ces kits sur une machine devra faire l'objet d'un devis de prestations*

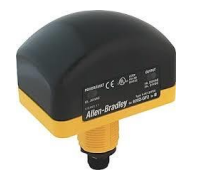

de comptage barres, QR-Codes) Capteurs RFID Boutons & Capteurs

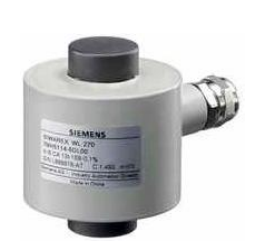

Pesons et Capteurs d'effort

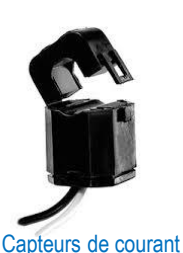

 $\circ$  to  $\odot$  (c

Capteurs de distance, position, proximité…

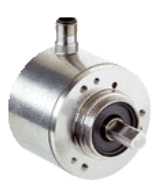

IO-Link

**Codeurs** 

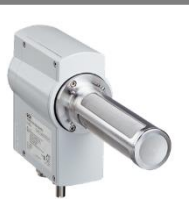

**SICK** 

Sensor Intelligence.

Analyseurs de gaz

**Caméras** 

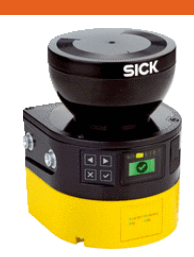

Capteurs de sécurité et protection (Scrutateurs lasers…)

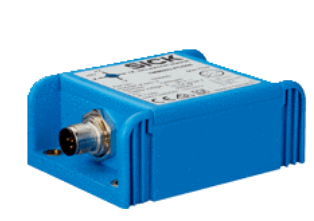

Capteurs inertiels (Vibrations, Accéléro…)

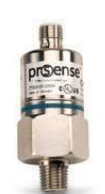

Capteurs de fluides (Niveau, Débit, Pression, Températures…)

## Plus d'informations sur www.erm-automatismes.com

Node-RE

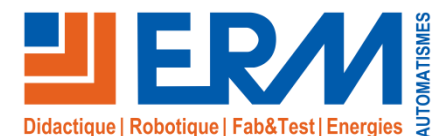

# Mallette Passerelle Smart IoT Sick TDCE & Capteurs intelligents *Etude appliquée et déploiement de capteurs intelligents pour suivi de production et maintenance*

## **Descriptif du support pédagogique**

La Mallette « Passerelle Smart IoT Sick TDCE & Capteurs intelligents » contient plusieurs cas d'applications industrielles de capteurs intelligents. Dans chaque cas, en plus de sa valeur mesurée, le capteur transmet des informations de contrôle à la passerelle Smart IoT Sick TDCE pour permettre la visualisation de ces données depuis un cloud ou, en local, depuis l'interface Node-RED.

Les différents cas d'applications ont été imaginés en partenariat avec Sick suivant des applications industrielles (Voir https://www.sick.com/fr/fr/smartsensors/w/smart-sensors/). Dans la plupart des cas, les capteurs permettent de mettre en œuvre les Smart Task adaptées et de la maintenance prédictive.

Les capteurs sont configurables dans l'environnement de configuration de capteurs Sick SOPAS. **Caractéristiques communes aux capteurs et applications**

Certains sont associés au Maître IO-Link SIG200 qui intègre un éditeur logique permettant de programmer des focntions logiques simples (portes logiques, temporisations, comptages, etc…), la communication IO-Link avec les capteurs et la communication Ethernet TCP-IP avec la box IOT TDCE Sick.

## **Les « Smart Tasks »**

Les Smart Tasks permettent de traiter les données directement dans le capteur. Votre processus bénéficie ainsi d'un transfert de données plus rapide, de structures plus légères et d'avantages financiers.

- ✓ Logique et/ou/non et Temporisation Ton/Toff/Ton&off
- ✓ Mesure de la vitesse ou de la longueur d'une pièce sur convoyeur
- ✓ Comptage et validation du nombre de pièce présente dans le contenante

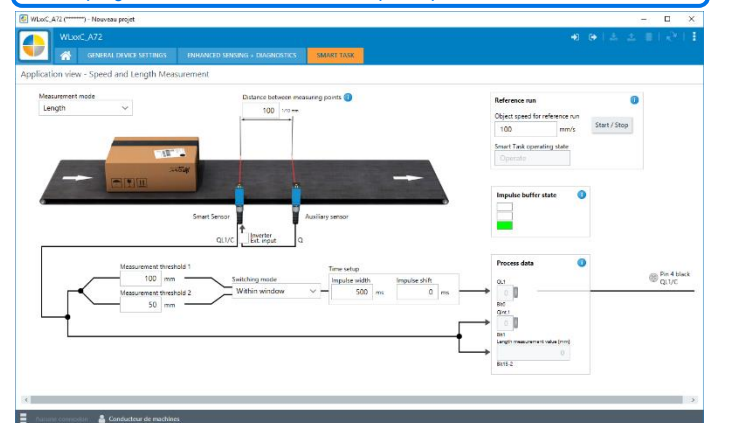

Interface de paramétrage des capteurs intelligents (Smart Tasks) Sick SOPAS Interface de programmation du Maître IO-Link SIG200

## **Partie opérative**

- La partie opérative est principalement constituée de :
- ✓ Un convoyeur à bande
- ✓ Un détecteur de proximité inductif IO-Link
- ✓ Un capteur à ultrasons IO-Link
- ✓ Deux capteurs photoélectriques barrière réflex (Laser) IO-Link
- ✓ Un capteur photoélectrique miniature barrière réflex (Led)
- ✓ Deux capteurs photoélectriques miniature à élimination d'arrière plan (Led)
- ✓ Un Maître IO-Link programmable SIG200
- ✓ Des accessoires pour la réalisation des activités

#### **Référence**

✓ SK00: Mallette Passerelle Smart IoT Sick TDCE & Capteurs intelligents avec Maître IO-Link

**Bac Pro MELEC, Bac Pro MSPC, BTS Electrotechnique, BTS MS, BTS CRSA IUT, Universités**

## **THÉMATIQUES ABORDÉES**

Maintenance Industrielle, Pilotage de Production, Electrotechnique et Automatique, Automatisme & Pilotage, Conception et Développement.

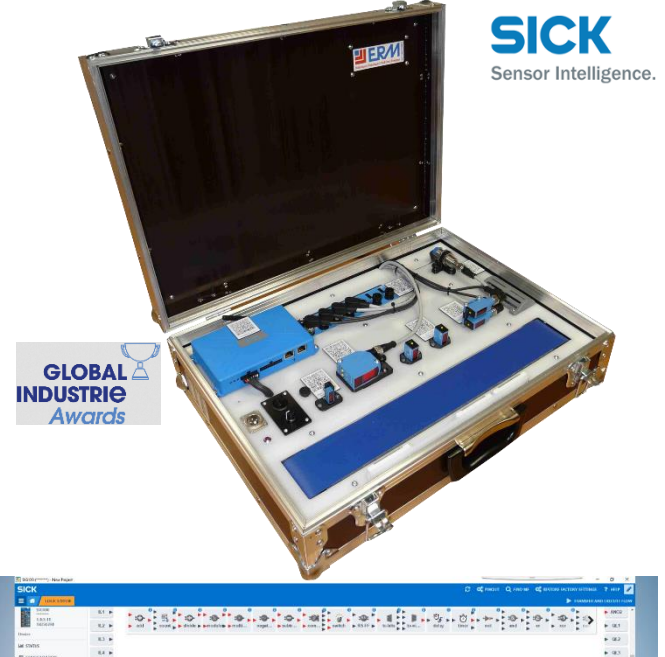

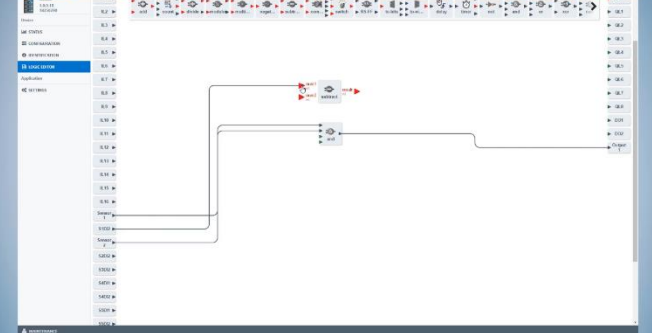

#### **Points forts**

- ✓ Abordez les toutes dernières technologies de **capteurs industriels intelligents et solutions de monitoring**
- ✓ **Solution évolutive idéale pour les activités de projets**
- ✓ Programmation de dashboards sur Node-RED

#### **Activités pédagogiques**

- ✓ Paramétrage de capteurs
- ✓ Paramétrage de communication avec un cloud
- ✓ Programmation de dashboards sur Node-RED

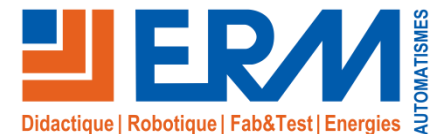

# Mallette Passerelle Smart IoT Sick TDCE & Capteurs intelligents *Etude appliquée et déploiement de capteurs intelligents pour suivi de production et maintenance*

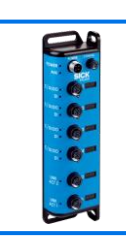

Le SIG200 est équipé de 4 ports IO-Link. **SIG200 pour application 1, 2, 3 et 5**

Il permet la communication avec des capteurs IO-Link et la configuration simple et rapide d'un système de détection autonome via des liaisons logiques par glisser - déposer, sans commande supplémentaire

## **Activité pédag. 1: Application « Compte-tours »**

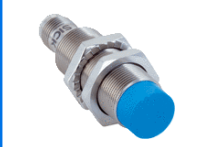

On utilise un capteur inductif pour compter les tours d'un élément tournant.

Le capteur envoie une alerte lorsqu'il se trouve à une distance trop proche ou trop éloignée de l'élément tournant.

## **Activité pédag. 2: Application « Comptage avec alerte de dérive »**

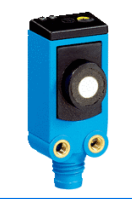

On utilise un capteur pour compter les produits qui passent sur un convoyeur.

Le capteur envoie une alerte si sa distance par rapport à une paroi de référence dérive au-delà d'un certain seuil ; ou si la distance des produits dérive au-delà d'un certain seuil.

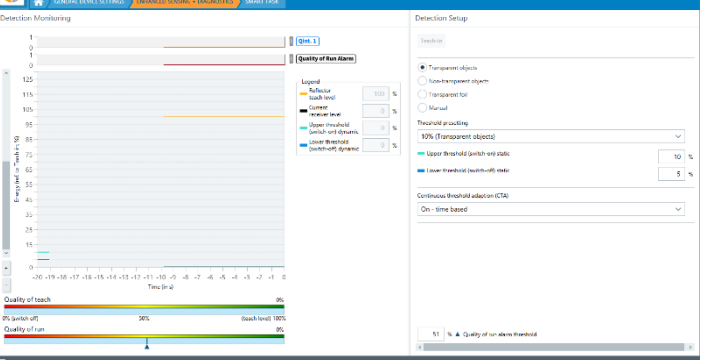

#### **Activité pédag. 4: Application « Mesure de la vitesse et de la longueur »**

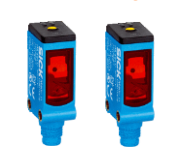

On utilise deux capteurs pour mesurer la vitesse et la longueur des produits sur un convoyeur.

Les capteurs mesurent la vitesse et la longueur des produits, et envoient une alerte si un défaut de vitesse ou de longueur est détecté..

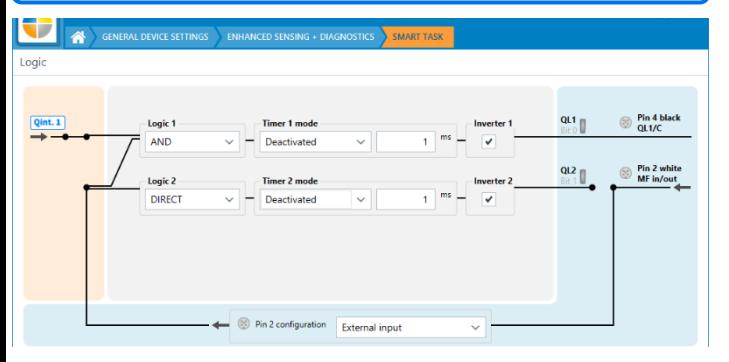

Mise en place d'une alerte email via une programmation NodeRED pour prévenir un dysfonctionnement par alerte e-mail **Activité pédag. 6: Alerte email**

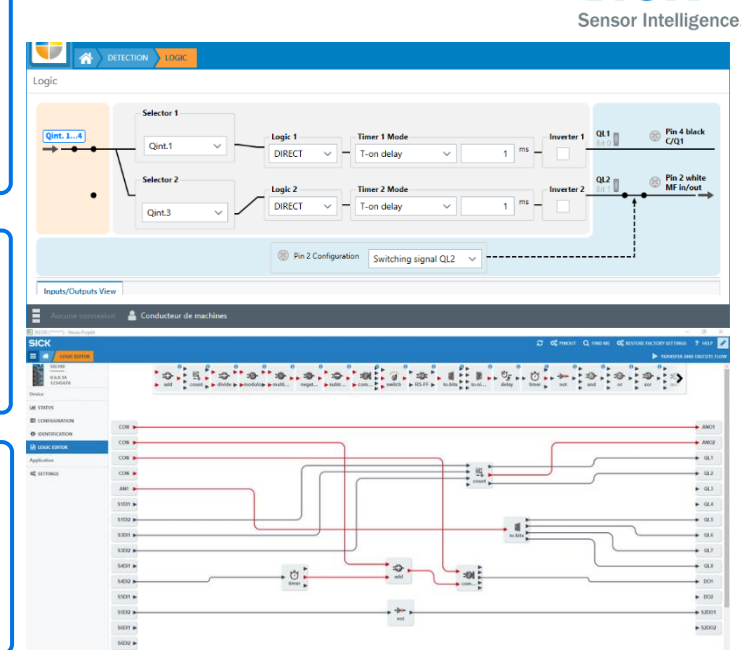

#### **Activité pédag. 3: Application « Comptage avec alerte d'encrassement**

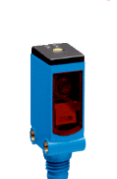

On utilise un capteur pour compter les produits qui passent sur un convoyeur.

SICK

Le capteur envoie une alerte s'il commence à être trop encrassé (seuil paramétrable) car il intègre l'évolution du signal de réception photoélectrique dans le temps pour la mise en place de maintenance prédictive.

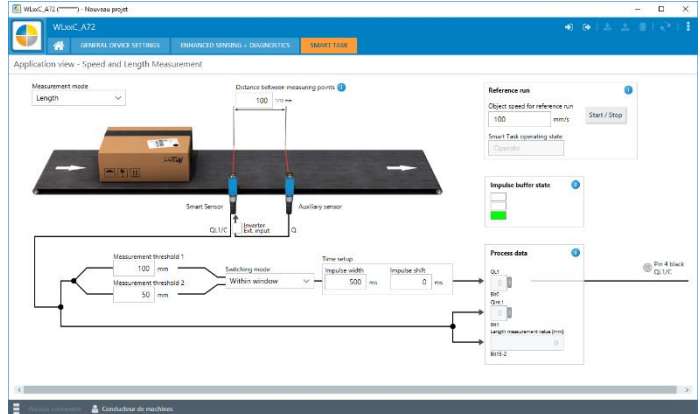

## **Activité pédag. 5: Application « Vérification de remplissage »**

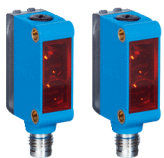

On utilise deux capteurs pour vérifier le bon remplissage des produits.

Les capteurs envoient une alerte si un produit est détecté mais n'est pas correctement rempli.

## **Activité pédag. 7: Alerte SMS**

Mise en place d'une alerte SMS via une programmation NodeRED pour prévenir un dysfonctionnement par alerte SMS

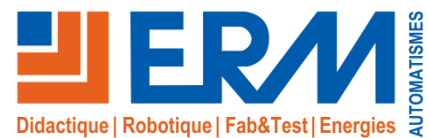

## Kits Passerelle Smart IoT Sick TDCE & Capteurs intelligents *Composants pour déployer vos projets Industrial IoT* SICK

## **Descriptif du support pédagogique**

Le Kit Passerelle Smart IoT Sick TDCE & Capteurs intelligents permet de mettre en œuvre les technologies d'Industrial IoT lors des projets pédagogiques. **L'environnement Sick TDCE est idéal pour la connectivité d'un système.**

Le cœur du produit est constitué par la Passerelle Smart IoT Sick TDCE qui est une référence dans le domaine de la connectivité et du suivi des équipements industriels. Ses principales applications sont:

- Surveillance des paramètres machines
- Connectivité & Supervision d'équipements anciens
- Maintenance prédictive
- Localisation Indoor & Outdoor

**Pack de base (Ref: SK10)**

Le Kit Passerelle Smart IoT Sick TDCE & Capteurs intelligents (Ref: SK10) contient:

- Passerelle Smart IoT Sick TDC-E200EU
- Sensor Integration Gateway SIG100: Répartiteur de capteurs binaires avec intelligence décentralisée (Permettant de mettre en œuvre des portes logiques, temporisations, comptages) et communication IO-Link et USB
- 2x Capteur photoélectrique IO-Link (Réflecteur & Elimination arrière plan)
- 1x Capteur inductif IO-Link
- 1x Capteur de température PT100 avec conditionneur de signal IO-Link/0- 10V
- 1x Capteur de distance à ultrasons (20 à 150 mm)
- Alimentation 24V
- Câbles et cordons
- Boîtier 3D avec rail-din et bornes pour le raccordement de capteurs à la passerele Smart IoT TDCE

Les capteurs sont configurables dans l'environnement de configuration de capteurs Sick SOPAS.

L'environnement est totalement ouvert, ce qui permet de connecter tous types de capteurs. ERM Automatismes propose une sélection de capteurs couvrant de nombreuses applications. Mais il est possible d'intégrer bien d'autres types et marques de capteurs.

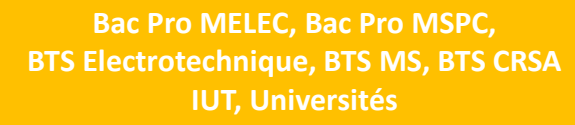

Sensor Intelligence.

## **THÉMATIQUES ABORDÉES**

Maintenance Industrielle, Pilotage de Production, Electrotechnique et Automatique, Automatisme & Pilotage, Conception et Développement

*Les kits sont livrés avec une procédure détaillée facilitant la mise en oeuvre sur systèmes par les équipes pédagogiques et les apprenants. Toute intégration par ERM Automatismes de ces kits sur une machine devra faire l'objet d'un devis de prestations*

#### **Points forts**

- ✓ Abordez les toutes dernières technologies de **capteurs industriels intelligents et solutions de monitoring**
- ✓ **Solution évolutive idéale pour les activités de projets**
- ✓ Programmation de dashboards sur Node-RED

## **Activités pédagogiques**

- ✓ Paramétrage de capteurs
- ✓ Paramétrage de communication avec un cloud
- ✓ Programmation de dashboards sur Node-RED

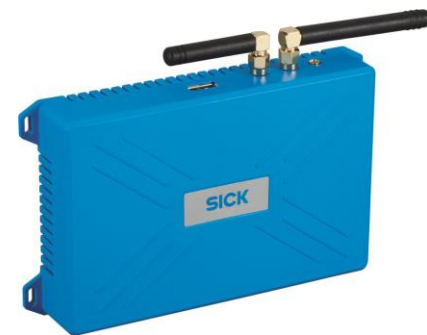

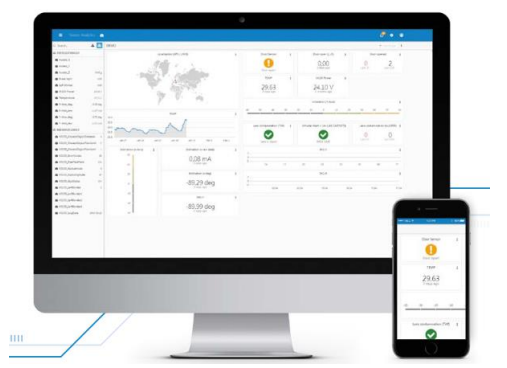

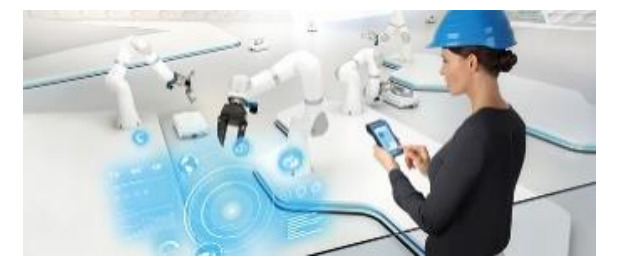

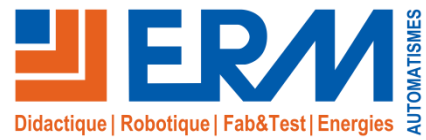

Sensor Intelligence.

www.erm-automatismes.com

## Kits Passerelle Smart IoT Sick TDCE & Capteurs intelligents *Composants pour monter vos projets Industrial IoT* SICK

## **Ensembles de capteurs complémentaires utilisables avec les Kits Smart IoT Sick SK10 et SK20**

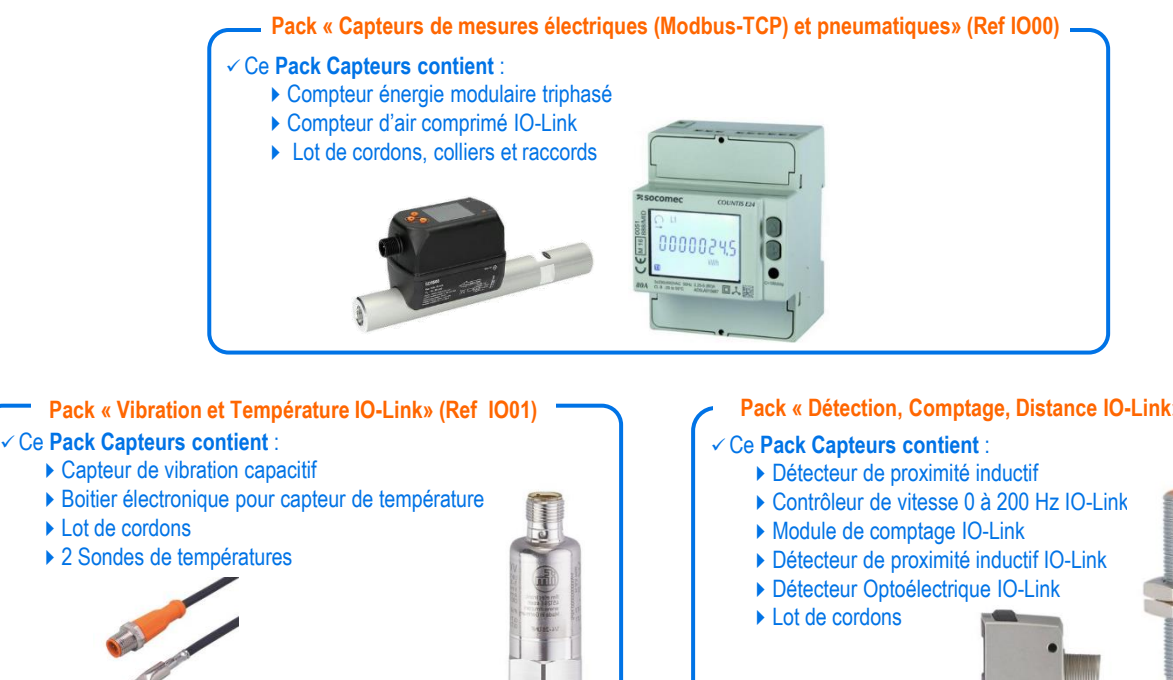

**Pack « Hydraulique, Pression, Niveau et Température» (Ref IO03)**

#### ✓ Ce **Pack Capteurs contient** :

- ▶ Capteur de pression
- ▶ Capteur de niveau
- Capteur de température
- ▶ Lot de cordons

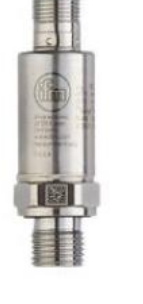

## **Pack « Détection, Comptage, Distance IO-Link» (Ref IO02)**

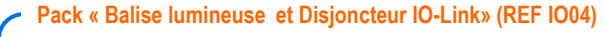

## ✓ Ce **Pack Capteurs contient** :

- Disjoncteur électronique multi-voies IO-Link
- ▶ Balise lumineuse LED RGB avec Buzzer IO-Link
- Capteurs d'humidité et de température de l'air IO-Link
- ► Lot de cordons

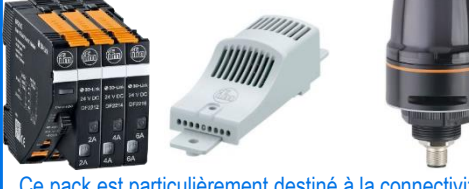

Ce pack est particulièrement destiné à la connectivité des armoires électriques.

## **Pack « Maitre IO-Link Ethernet 8 ports, Passerelle IO-Link/Bluetooth & Configurateur USB» (REF IO10)**

## Ce Pack Capteurs contient :

- Maitre IO-Link Profinet avec 8 ports IO-Link
- Point d'accès Wi-fi
- Répartiteur de données IO-Link
- ▶ Alimentation 24VDC
- Adaptateur IO-Link Bluetooth
- Adaptateur répartiteur en Y
- ▶ Kit maitre IO-Link USB
- ▶ Lot de cordon
- Il permet d'augmenter le nombre de capteurs reliés à la Passerelle IoT.

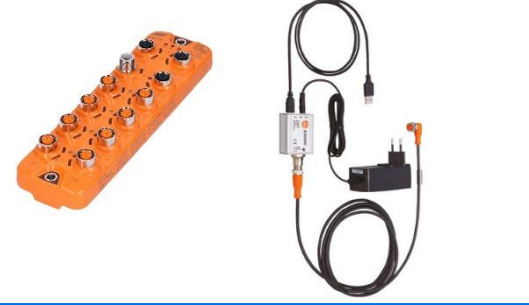

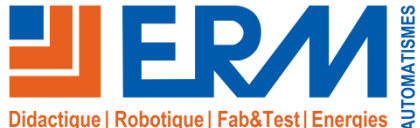

#### Kits Passerelle Smart IoT Sick TDCE & Capteurs intelligents *Appliqués aux systèmes didactiques ERM* **SICK Kit Passerelle Smart IoT Sick TDCE & Capteurs intelligents** Sensor Intelligence. **pour Ermaflex et Dégroupeur (Ref: SK20) Industrial IoT pour Process Ermaflex** Le Kit Passerelle Smart IoT Sick TDCE & Capteurs intelligents pour Ermaflex et Dégroupeur (Ref : SK20) contient : - 1 Passerelle Smart IoT Sick TDC-E200EU - 1 Maître IO-Link communiquant avec Node-RED permettant de réaliser un dashboard et générer des alertes - 1 Kit Maître IO-Link USB pour le paramétrage des composants IO-Link - 1 Capteur photo-électrique IO-Link - 2 Capteurs photo-électriques TOR

- 2 Sondes de température avec conditionneurs de signal IO-Link
- 1 Capteur de vibrations
- 1 Compteur d'air comprimé IO-Link (Pour détecter les éventuelles fuites)
- 1 Compteur d'énergie électrique MODBUS TCP

Grâce aux modes opératoires détaillés proposés pour chaque machine ci-dessous, l'activité de déploiement d'une surveillance Industrial IoT sur un système industriel est accessible dès le niveau Bac PRO.

**Industrial IoT pour Polyprod Ermaflex Industrial IoT pour Regroupement** 

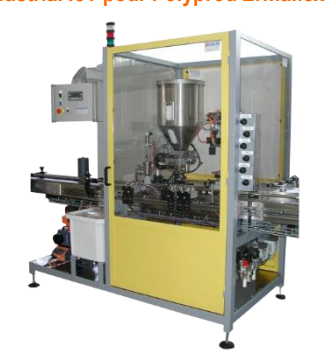

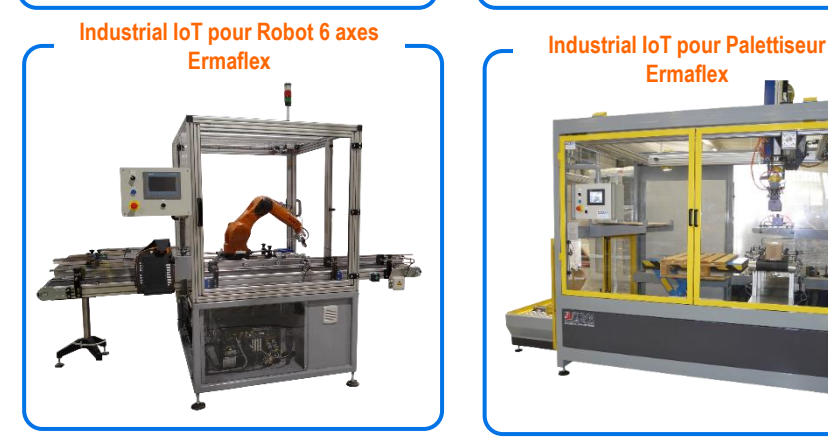

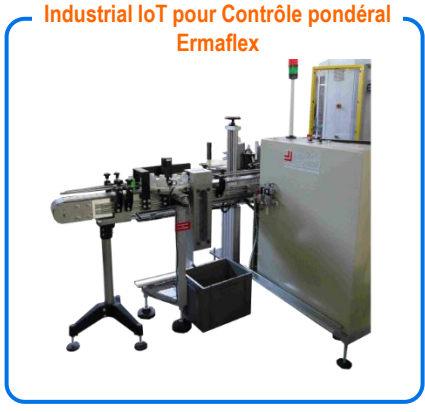

**Ermaflex** M

**Industrial IoT pour Dégroupeur mécanique**

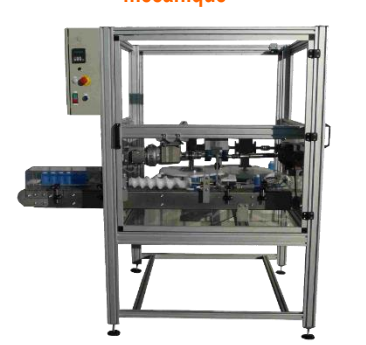

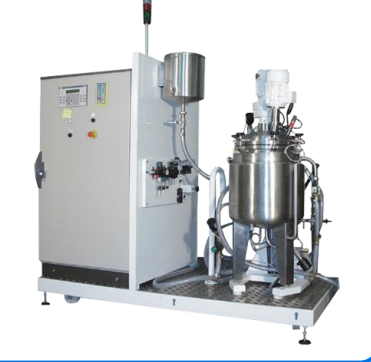

**Encaissage Ermaflex**

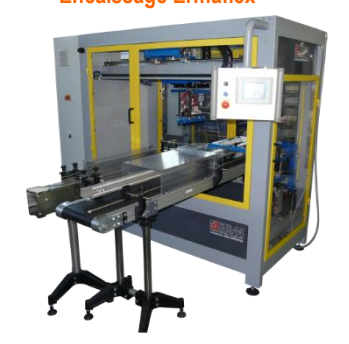

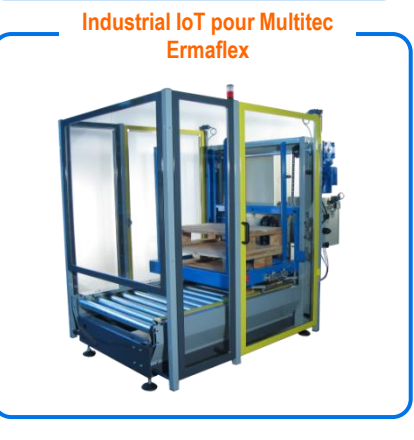

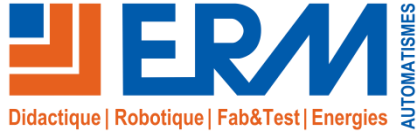

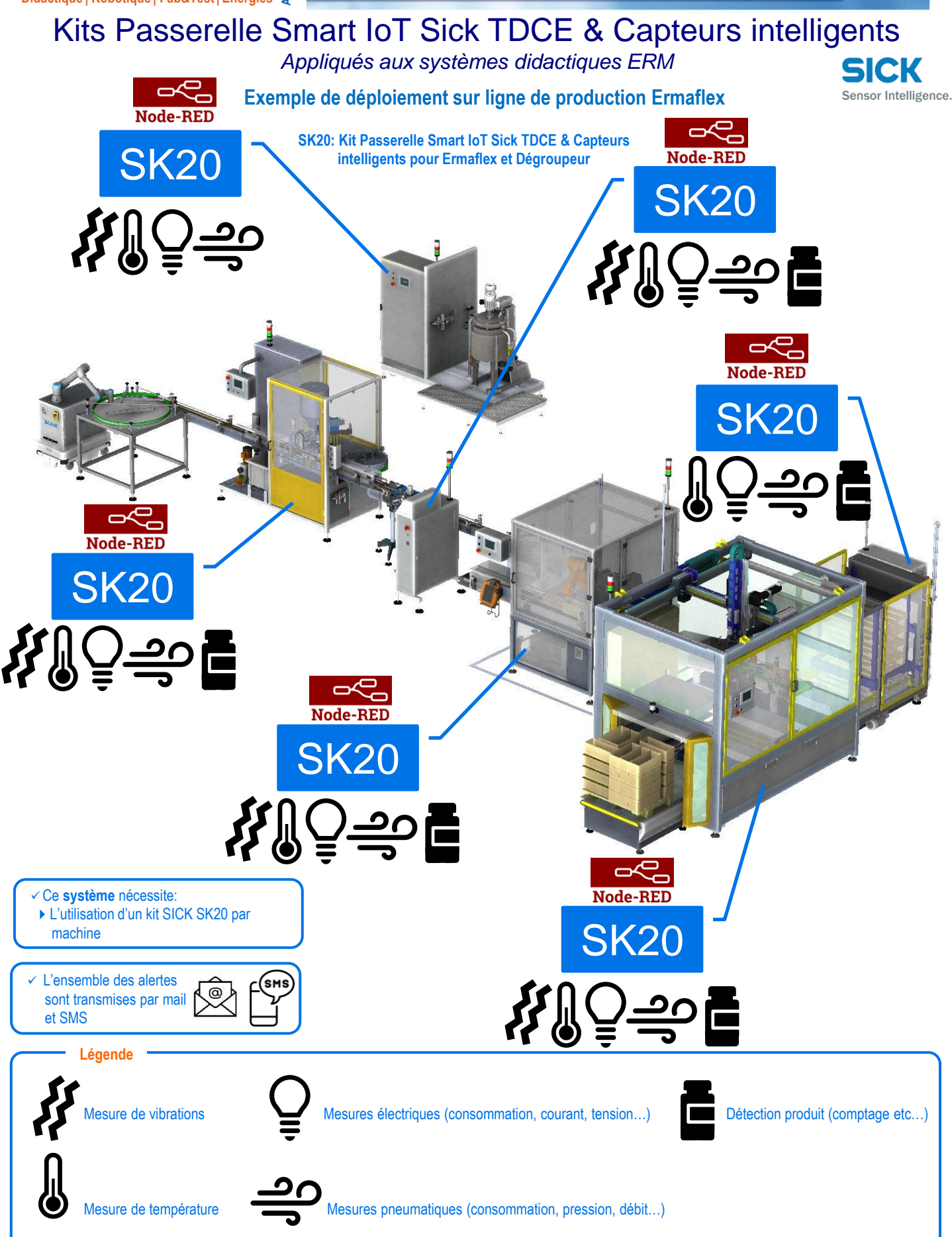

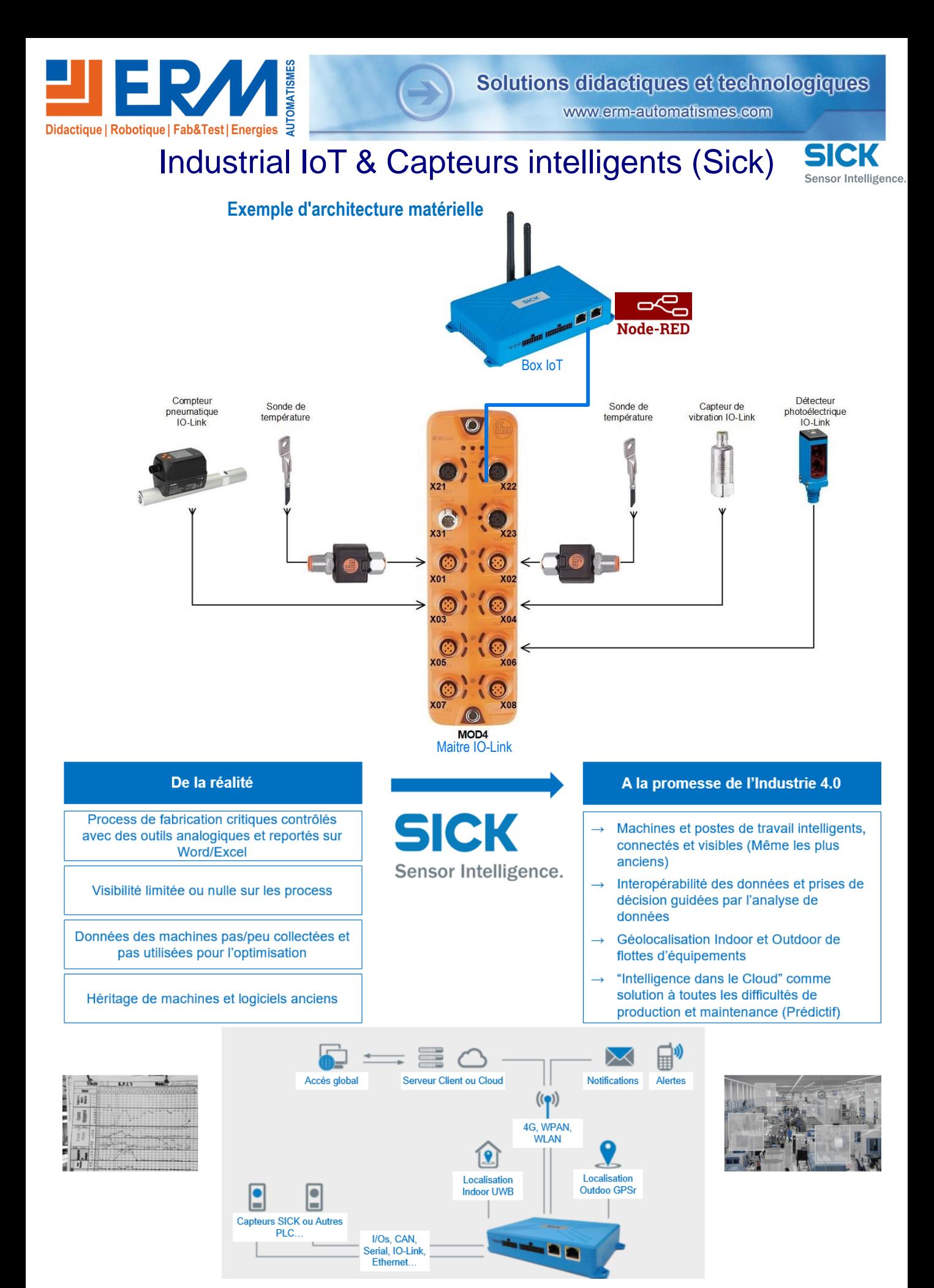

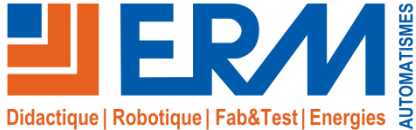

## Solutions didactiques et technologiques

www.erm-automatismes.com

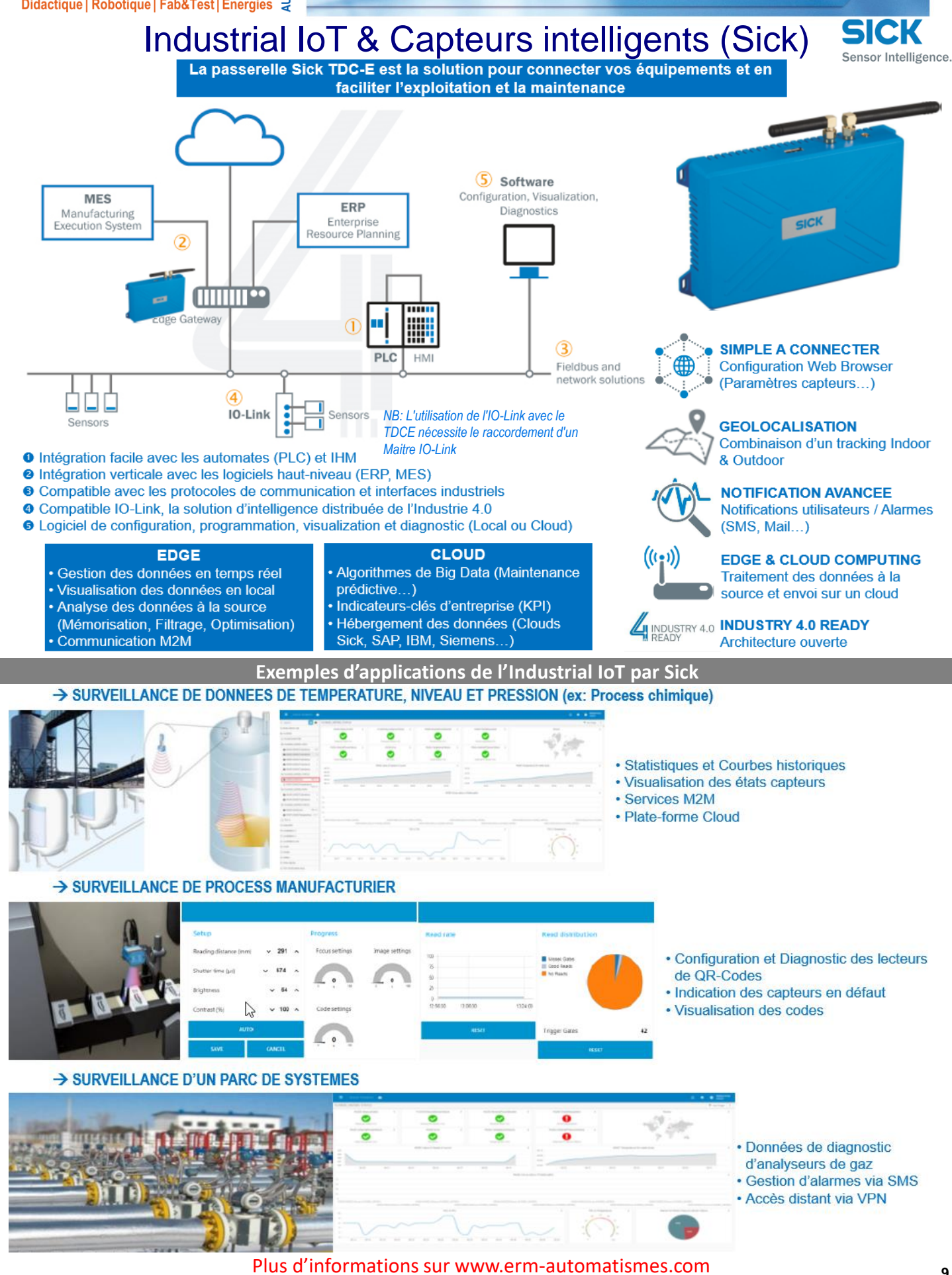

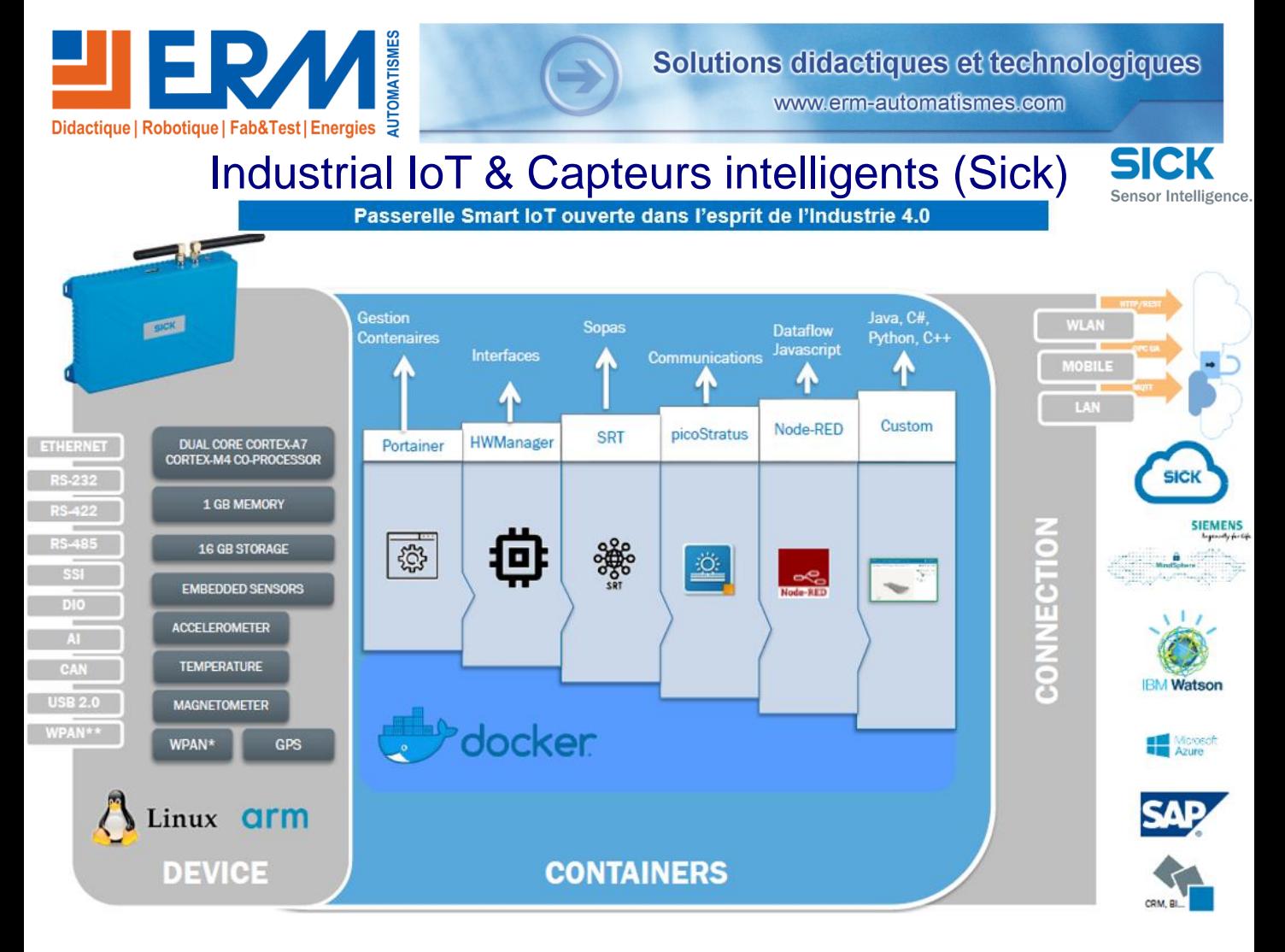

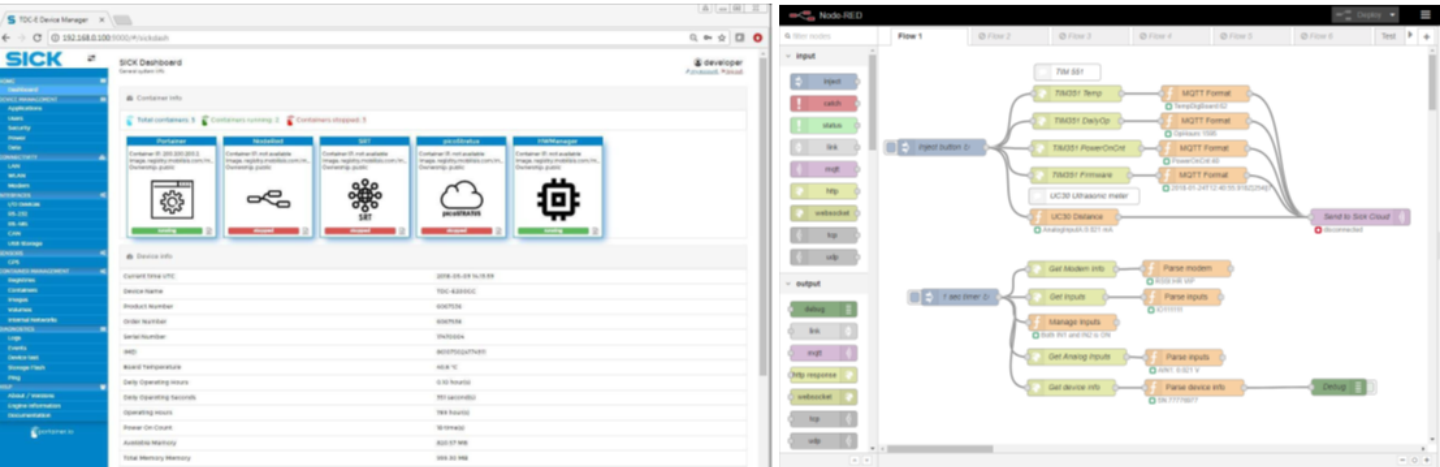

TDC-E Device Manager: Interface utilisateur Web

#### **CARACTERISTIQUES**

- · Architecture ouverte End-to-End IoT (Node-Red, Docker...)
- · Communication des données vers le cloud via 3G+, WLAN, Ethernet avec support des protocoles MQTT, **OPC UA et JSON**
- Interfaces multiples tels que GPS, I/O, CAN, Série, Ethernet, WLAN, WPAN
- · Alertes via messages textes (SMS, Emails)
- · Configuration Plug-and-Play et diagnostic des capteurs Sick avec le logiciel Sick SOPAS

NODE-RED: Paramétrage graphique des relations TDC ⇔ Cloud

#### **AVANTAGES**

- · Configuration simple, pas de frais de logiciel ou licences Assistants pour la mise en service et le fonctionnement
- · Plate-forme de communication performante des Capteurs jusqu'au Cloud
- Raccordement de capteurs et systèmes autonomes (ex: Caméra) Sick et autres marques
- Consignation d'évènements et d'états des capteurs
- Base matérielle pour une maintenance active et prédictive
- Alarmes en temps réel définies par l'utilisateur

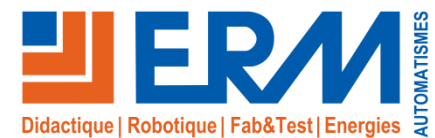

# Mallette Capteurs intelligents IO-Link IFM *Etude appliquée et déploiement de capteurs intelligents IO-Link*

## **Descriptif du support pédagogique**

La Mallette « Capteurs intelligents IO-Link IFM » contient plusieurs types de capteurs intelligents IO-Link associés à un maître IO-Link. Chaque capteur peut être paramétré et testé grâce aux accessoires de la Mallette. Grâce au protocole MQTT du Maître IO-Link, il est possible de visualiser les données en local, depuis uninterface Node-RED.

La sélection de capteurs a été effectuée en partenariat avec IFM suivant des applications industrielles (Voir https://www.ifm.com). Dans la plupart des cas, les capteurs permettent de mettre en œuvre des tâches intelligentes et de la maintenance prédictive.

Les capteurs sont configurables dans l'environnement de configuration des capteurs IFM (moneo Configure). **Caractéristiques communes aux capteurs et applications**

Ils sont associés au Maître IO-Link IFM embarquant 2 cartes réseaux (1/ Communication Automate – 2/ Réseau IoT avec MQTT).

## **Contenu de la Mallette**

- La mallette est principalement constituée de :
- ✓ Un Maître IO-Link 8 ports et communicant en TCP/IP et Profinet
- ✓ Un adaptateur IO-Link Bluetooth permettant de récupérer les valeurs des capteurs sur interface Tablette/Smartphone
- ✓ Un détecteur opto-électronique (Mesure de distance) IO-Link
- $\checkmark$  Un détecteur de position pour actionneur  $\frac{1}{4}$  de tour IO-Link
- ✓ Un capteur de pression 1-10 bar IO-Link (Pression d'air comprimé)
- ✓ Un capteur d'humidité et température de l'air IO-Link
- ✓ Une balise lumineuse RGB + Buzzer IO-Link
- ✓ Un détecteur de proximité inductif avec fonction de contrôle de la vitesse de rotation
- ✓ Des accessoires pour les tests des capteurs.

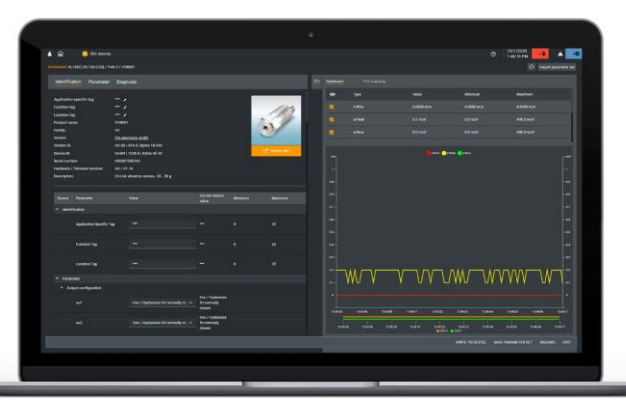

*Interface de paramétrage et affichage des valeurs des capteurs intelligents: IFM moneo Configure*

**Référence**

**Bac Pro MELEC, Bac Pro MSPC, BTS Electrotechnique, BTS MS, BTS CRSA IUT, Universités**

## **THÉMATIQUES ABORDÉES**

Maintenance Industrielle, Pilotage de Production, Electrotechnique et Automatique, Automatisme & Pilotage, Conception et Développement.

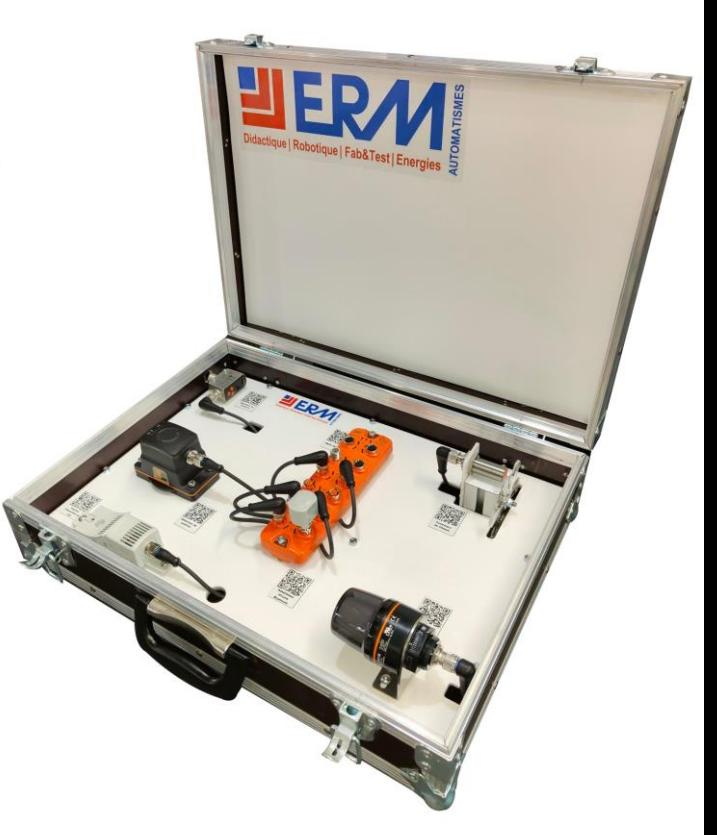

*Mallette Capteurs intelligents IO-Link IFM*

#### **Points forts**

- ✓ Abordez les toutes dernières technologies de **capteurs industriels intelligents IO-Link**
- ✓ **Solution évolutive idéale pour les activités de projets**
- ✓ Programmation de dashboards sur Node-RED

## **Activités pédagogiques**

- ✓ Paramétrage de capteurs
- ✓ Paramétrage de communication entre un maître IO-Link et un PC en **MOTT**
- ✓ Programmation de dashboards sur Node-RED

✓ IO15: Mallette Capteurs intelligents IO-Link IFM

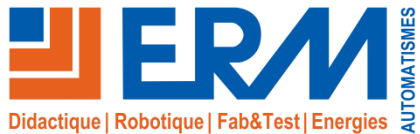

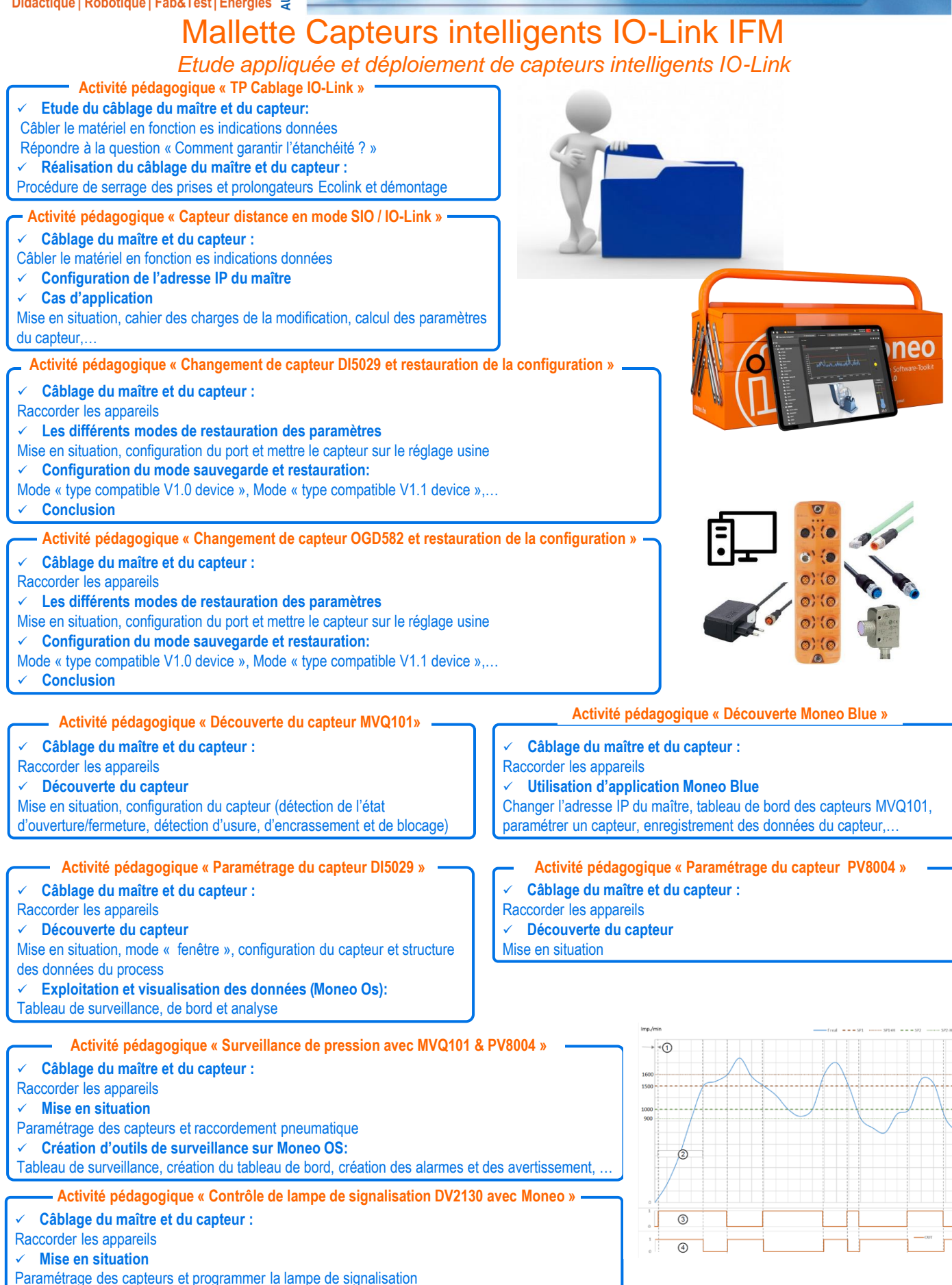

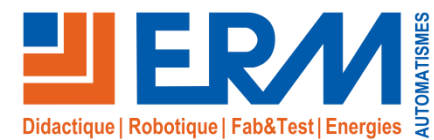

# Industrial IoT IFM moneo & Capteurs intelligents *Composants pour déployer vos projets Industrial IoT*

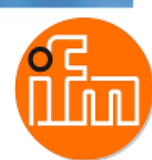

## **Descriptif du support pédagogique**

Moneo, la plate forme IIoT d'IFM pour l'industrie et la production permet de faire le lien entre les niveaux opérationnels (OT – Atelier) et informationnels (IT – ERP, MES…). Les données générées par les capteurs dans les installations de production peuvent facilement être lues et traitées.

#### Les avantages de Monéo :

- Une plate-forme technologique ouverte
- Des installations plus efficace
- Détection précoce des dommages
- Solutions et systèmes adaptables
- Possibilités de déclarer des bons d'interventions de maintenance
- Suivi des interventions de maintenance
- Historisation des interventions de maintenance

## **Kit IFM Monéo pour déploiement IOT multi machines (Ref: IO11)**

- ✓ Ce **kit contient :**
	- ▶ Maître IO-Link 4 ports
	- ▶ Capteur de vibrations
	- Sonde de température et Convertisseur de signaux
	- ▶ Capteur de contrôle de vitesse de rotation
	- Point d'accès Wi-Fi
	- ▶ Lot de cordons
	- **PC industriel avec la configuration logicielle ci-dessous:**
		- Plateforme IIoT servant de base pour les applications moneo (Moneo OS licence)
		- Logiciel de paramétrage pour la configuration et le diagnostic d'appareils IO-Link (Moneo configure license)
		- Logiciel de maintenance en temps réel pour la maintenance préventive conditionnelle et l'analyse (Moneo RTM license)
		- Interface de données au maître IO-Link (Moneo EdgeConnect AL LIC)
		- 25 points d'informations pour transmettre les valeurs process (Moneo Infopoint license)

## **L'environnement IFM Moneo est sans égal dès qu'il s'agit de connecter plusieurs systèmes**

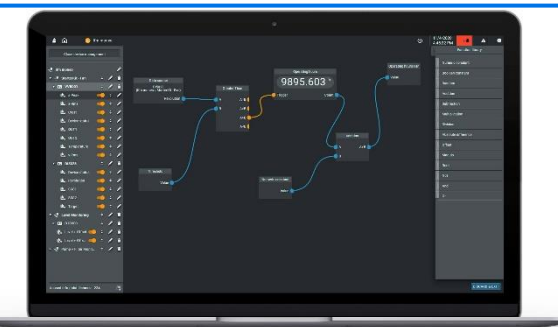

**Pack « Maitre IO-Link & Configurateur USB» (REF IO10)**

## ✓ Ce **Pack Capteurs contient** :

- Maitre IO-Link Profinet pour 8 IO-Link
- Point d'accès Wi-fi
- Répartiteur de dnnées IO-Link
- ▶ Alimentation 24VDC
- Adaptateur IO-Link Bluetooth
- Adaptateur répartiteur en Y
- Kit maitre IO-Link USB
- ▶ Lot de cordon

permet d'augmenter le nombre de capteurs reliés à Moneo.

**Bac Pro MELEC, Bac Pro MSPC, BTS Electrotechnique, BTS MS, BTS CRSA IUT, Universités**

## **THÉMATIQUES ABORDÉES**

Maintenance Industrielle, Pilotage de Production, Electrotechnique et Automatique, Automatisme & Pilotage, Conception et Développement.

#### **Points forts**

- ✓ Abordez les toutes dernières technologies de **capteurs industriels intelligents et solutions de monitoring**
- ✓ **Solution évolutive idéale pour les activités de projets**
- ✓ Programmation de dashboards dans Monéo

## **Activités pédagogiques**

- ✓ Paramétrage de capteurs
- ✓ Paramétrage de communication avec un Maitre Io-Link
- ✓ Programmation de dashboards dans Monéo
- ✓ Création d'alarme

*Les kits sont livrés avec une procédure détaillée facilitant la mise en oeuvre sur systèmes par les équipes pédagogiques et les apprenants. Toute intégration par ERM Automatismes de ces kits sur une machine devra faire l'objet d'un devis de prestations*

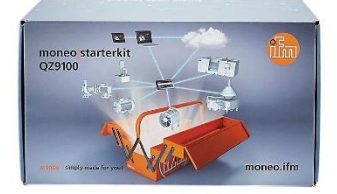

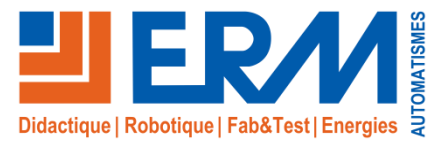

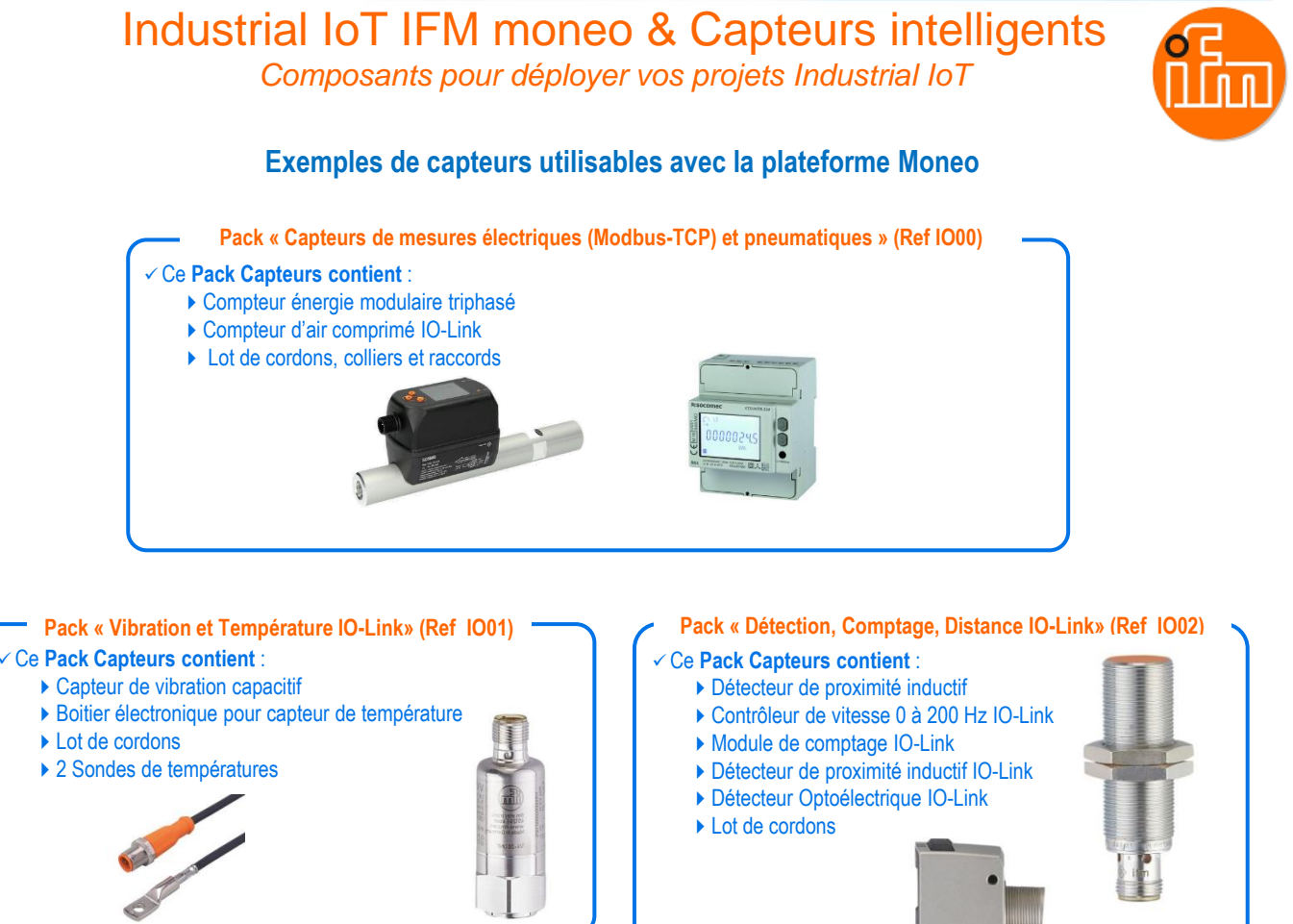

**Pack « Hydraulique, Pression, Niveau et Température» (Ref IO03)**

## ✓ Ce **Pack Capteurs contient** :

- ▶ Capteur de pression
- ▶ Capteur de niveau
- Capteur de température
- **Lot de cordons**

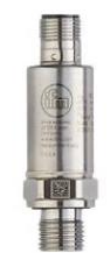

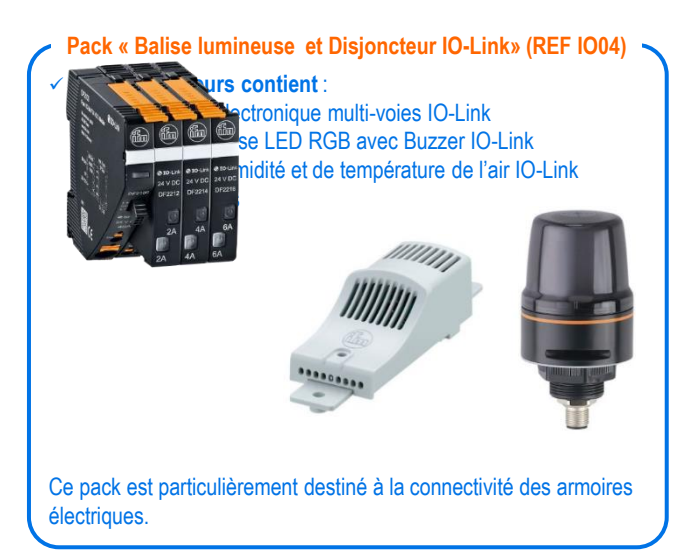

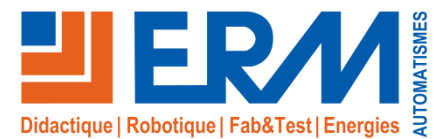

# Industrial IoT & Capteurs intelligents (IFM)

*Composants pour déployer vos projets Industrial IoT*

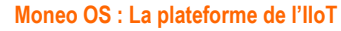

L'application moneo OS propose toutes les fonctions d'un logiciel IIoT moderne.

#### Le logiciel permet de:

- Créer des utilisateurs et de les administrer dans différents groupes (Les utilisateurs peuvent être définis comme admin, user et visitor)
- Générer une représentation numérique claire
- D'adapter des valeurs process

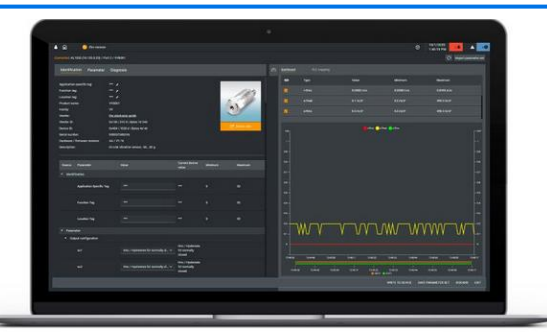

#### **Moneo RTM : le logiciel d'analyse**

Grâce au système innovant de maintenance préventive conditionnelle, l'utilisateur peut rapidement connaitre l'état de son installation et collecter des informations process importantes.

Le logiciel permet de:

- Créer des tableaux de bords spécifiques à l'utilisateur
- Etre informé rapidement en cas de détérioration et d'éviter toute défaillance
- Analyser les données à grande échelle

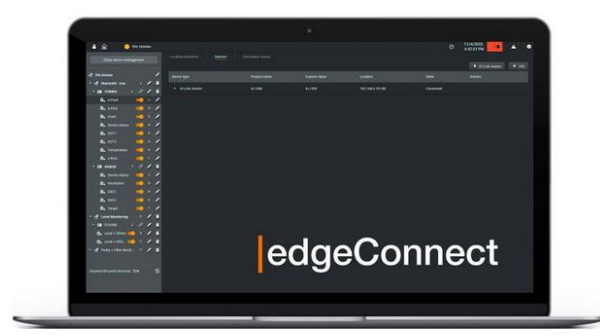

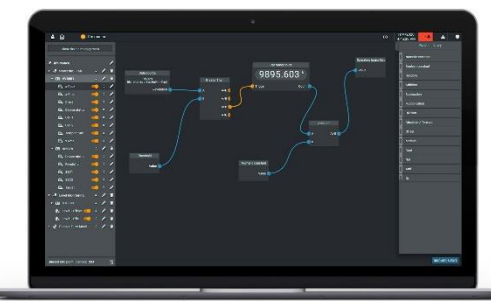

## **Moneo Configure: le progiciel de paramétrage**

En quelques clics, de nombreux composants IO-Link et maître IO-Link d'IFM peuvent être paramétrés. Pour faciliter l'intégration d'appareils d'autres fabricants une connexion à la base de données IODD est intégrée.

Le logiciel permet de:

- Détecter et représenter rapidement les réseaux IO-Link
- Visualiser jusqu'à deux données process avec la même unité sur un même graphique, pour la configuration et le diagnostic d'appareils IO-Link
- Paramétrer et surveiller les capteurs sans solliciter les API

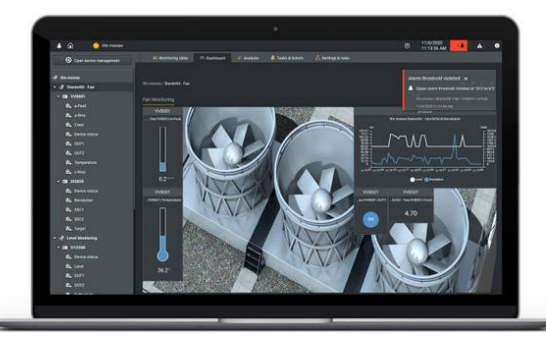

#### **Moneo edgeConnect: l'interface de communications**

Moneo edgeConnect assure la connexion des appareils et des sources de données à moneo OS.

Le logiciel permet de:

- Lire un maître IO-Link d'IFM avec capteurs IO-Link connectés
- Lire une électronique de diagnostic vibratoire de l'ensemble des capteurs IFM raccordés

Avec monéo infopoints, le volume de données des appareils raccordés **Moneo infopoints : le volume de données**

peut être adapté et étendu selon le besoin.

Suivant le nombre de points d'information, la taille et l'étendue des applications peuvent être mises individuellement à l'échelle.

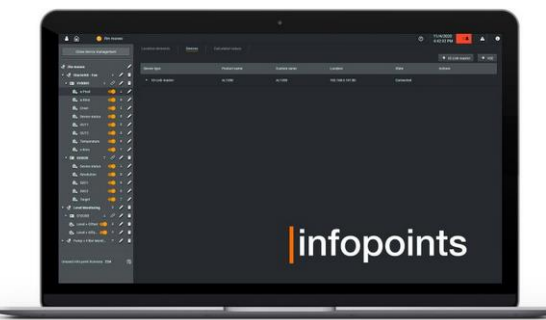

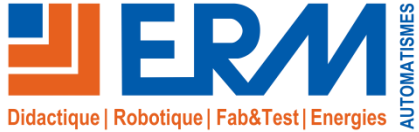

Solutions didactiques et technologiques

www.erm-automatismes.com

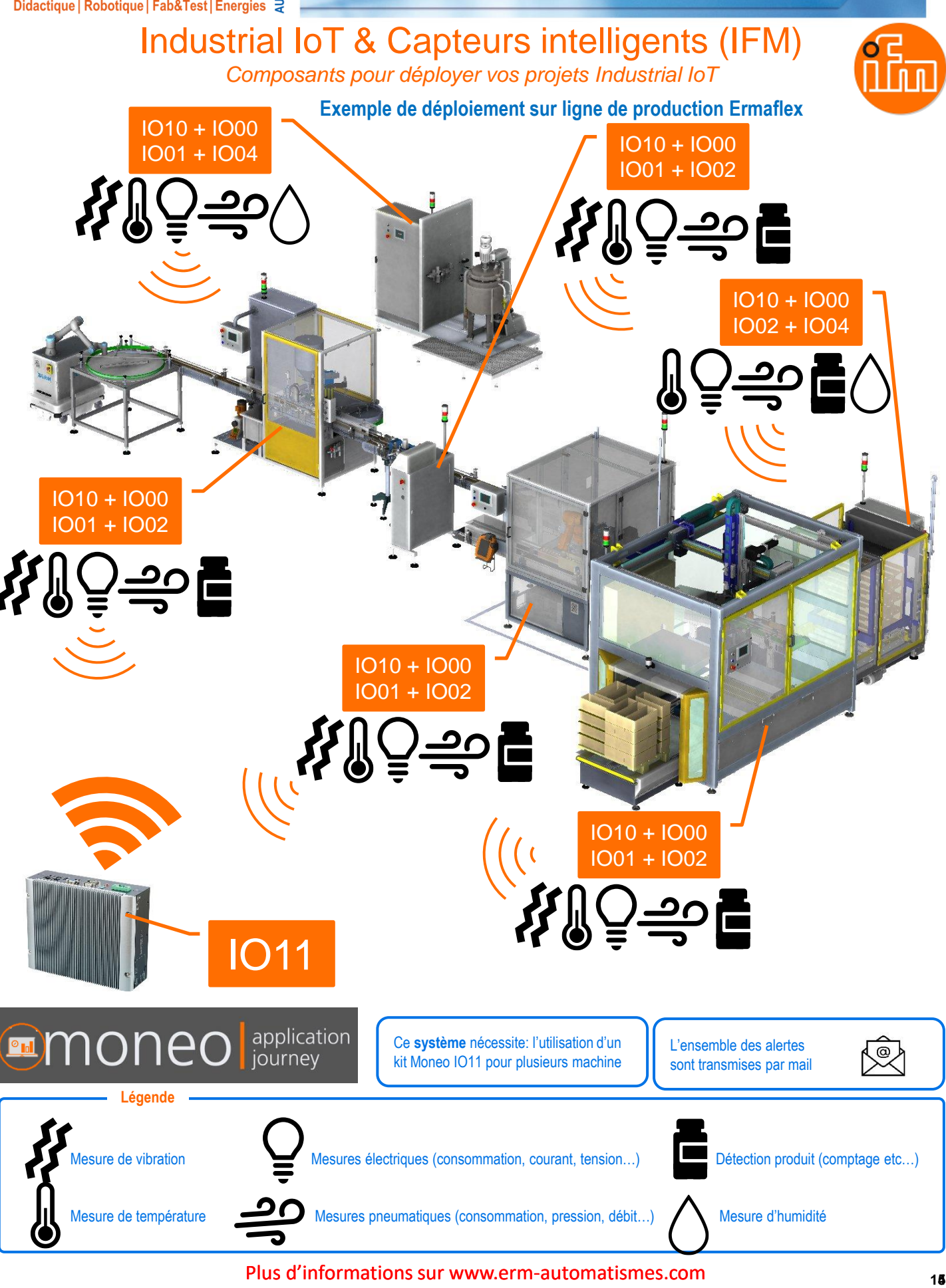

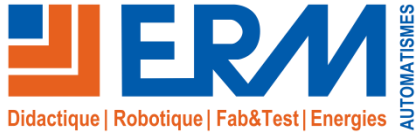

Solutions didactiques et technologiques

www.erm-automatismes.com

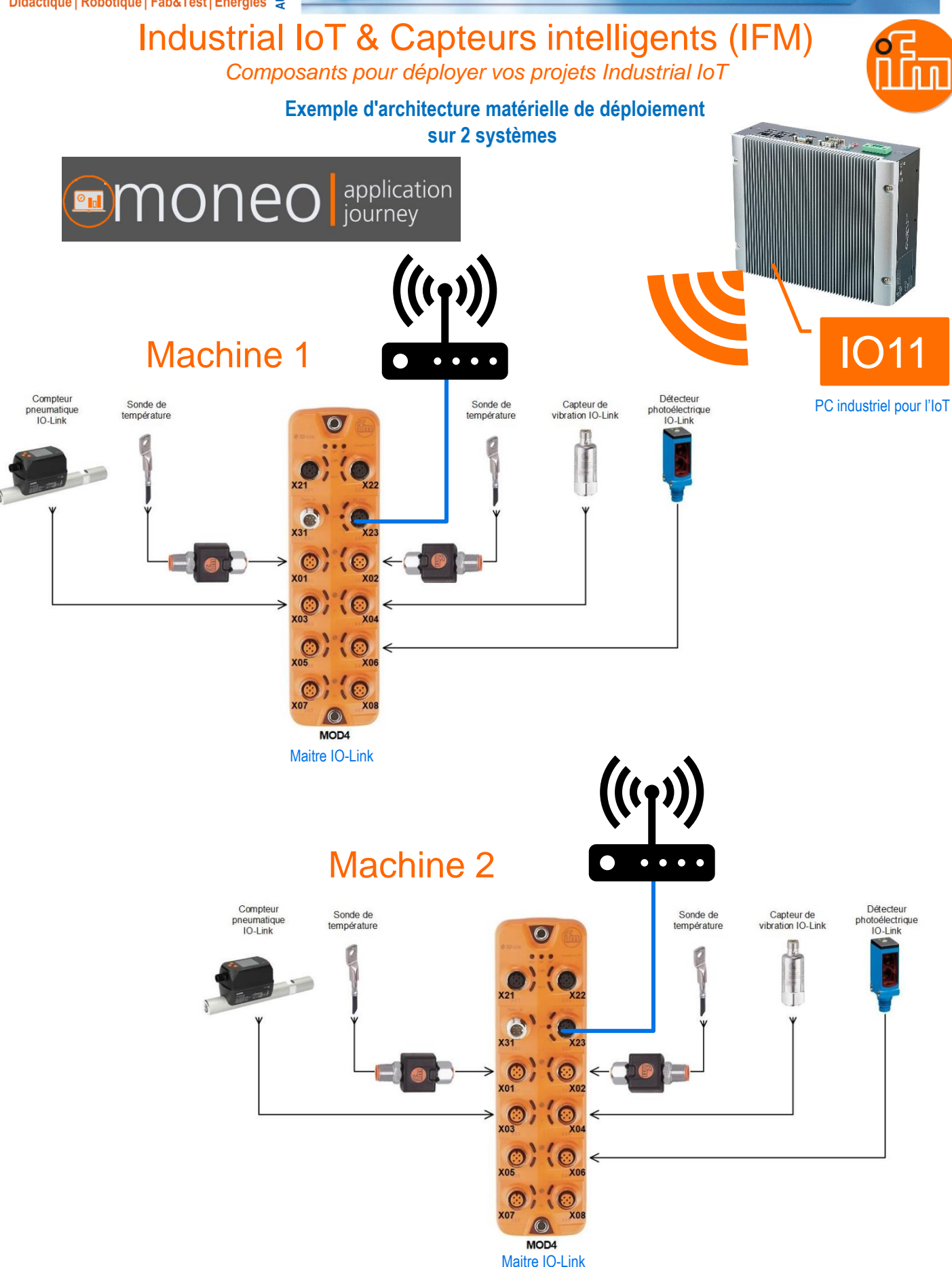

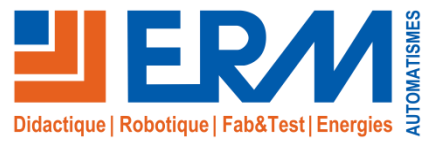

Industrial IoT & Capteurs intelligents (IFM)

## **Cas d'usage: Surveillance vibratoire des ventilateurs d'une installation d'aspiration avec moneo RTM**

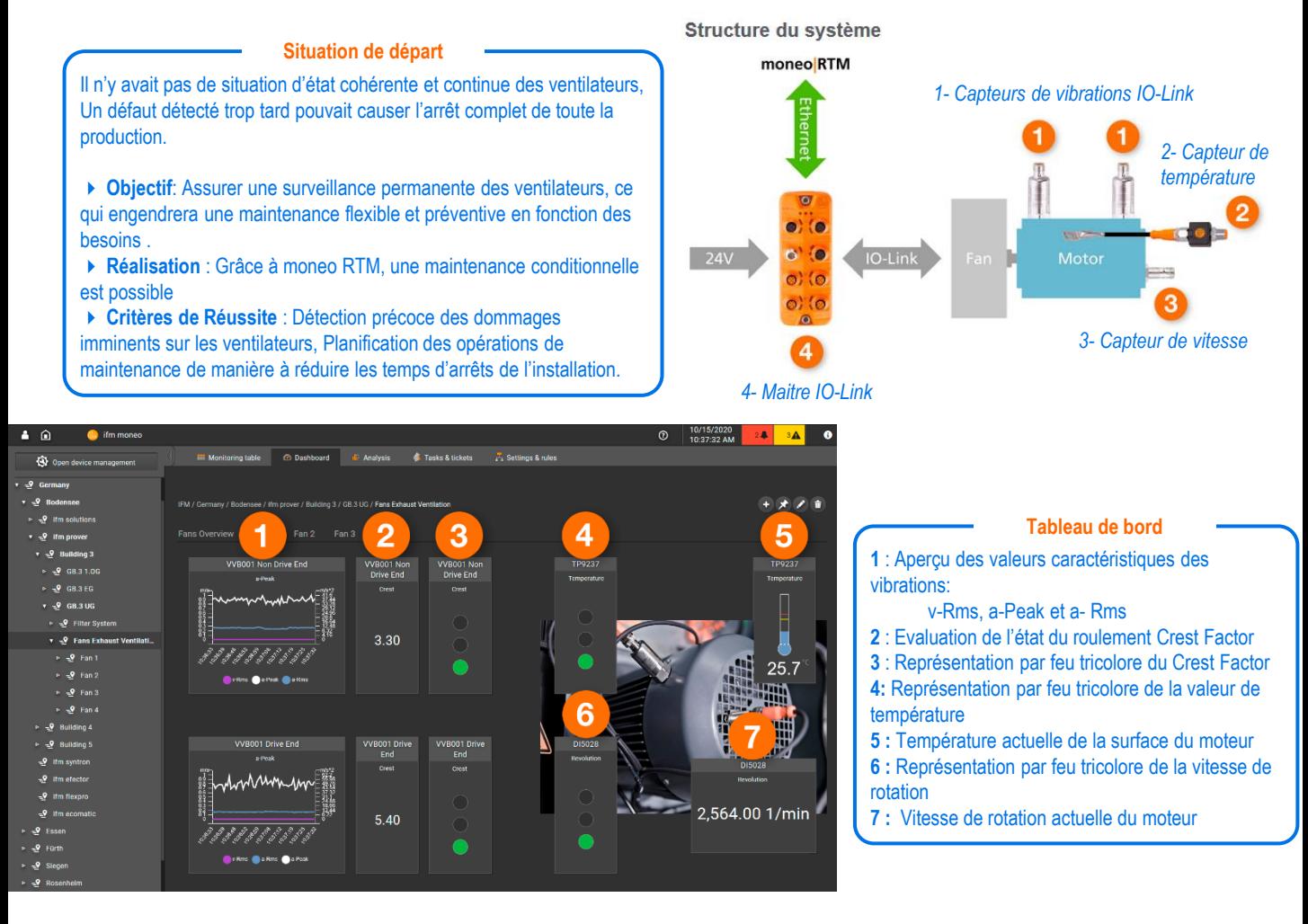

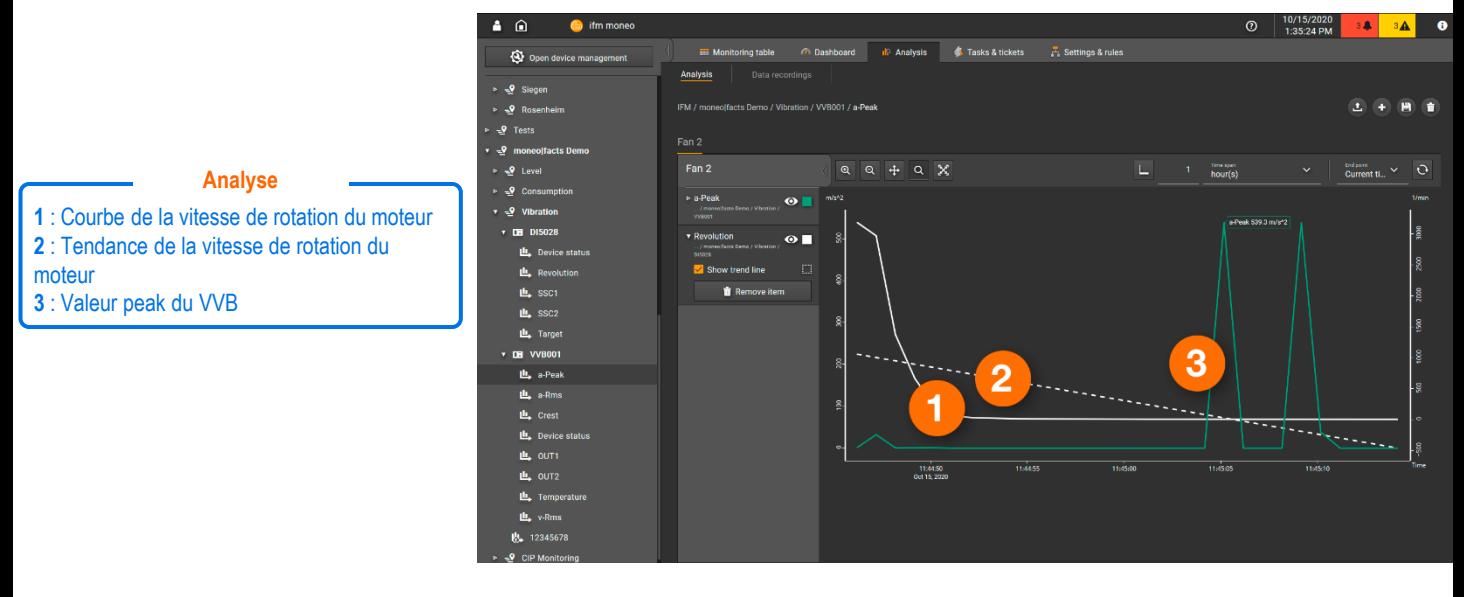

561 allée Bellecour - 84200 Carpentras - France - Tél. + 33 (0) 4 90 60 05 68 - Fax + 33 (0) 4 90 60 66 26 www.erm-automatismes.com - contact@erm-automatismes.com